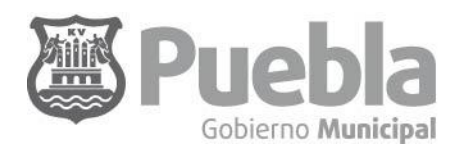

Secretaría de Administración y Tecnologías de la Información LA ADMINISTRACIÓN QUE QUETEMOS\*

**DIRECCIÓN DE RECURSOS HUMANOS** 

## **Programa REFIM**

**Variable 3.1.1 / Aplicación del Organigrama**

Reporte 2012 Porcentaje de Actualizaciones aplicadas en el Organigrama

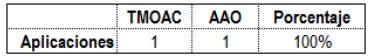

Porcejate de Actualizaciones aplicadas Aplicaciones 100.00%

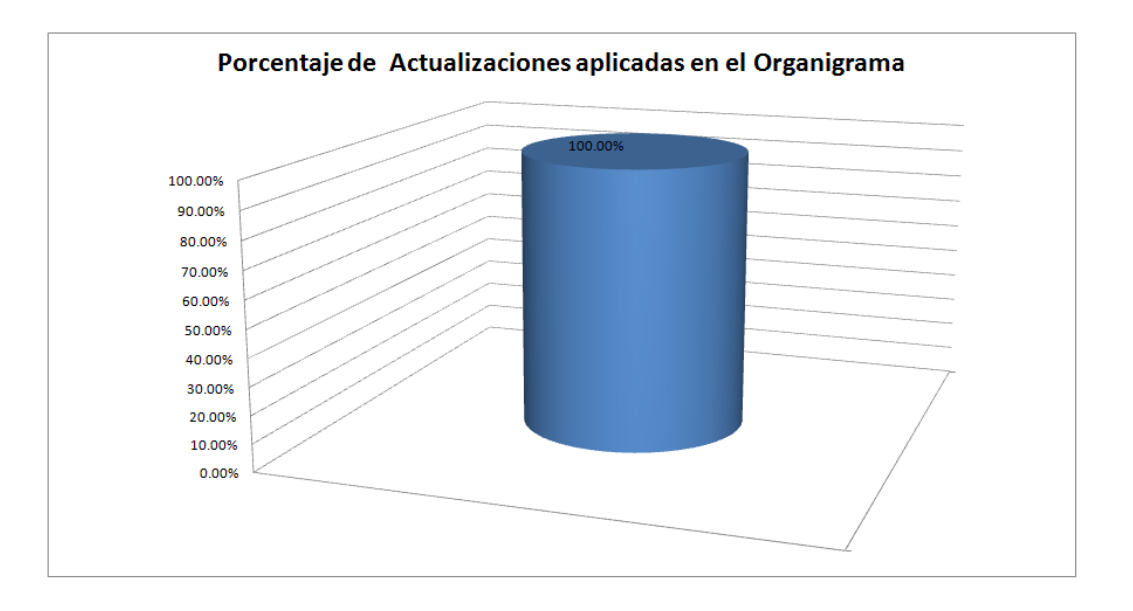

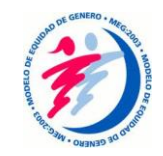